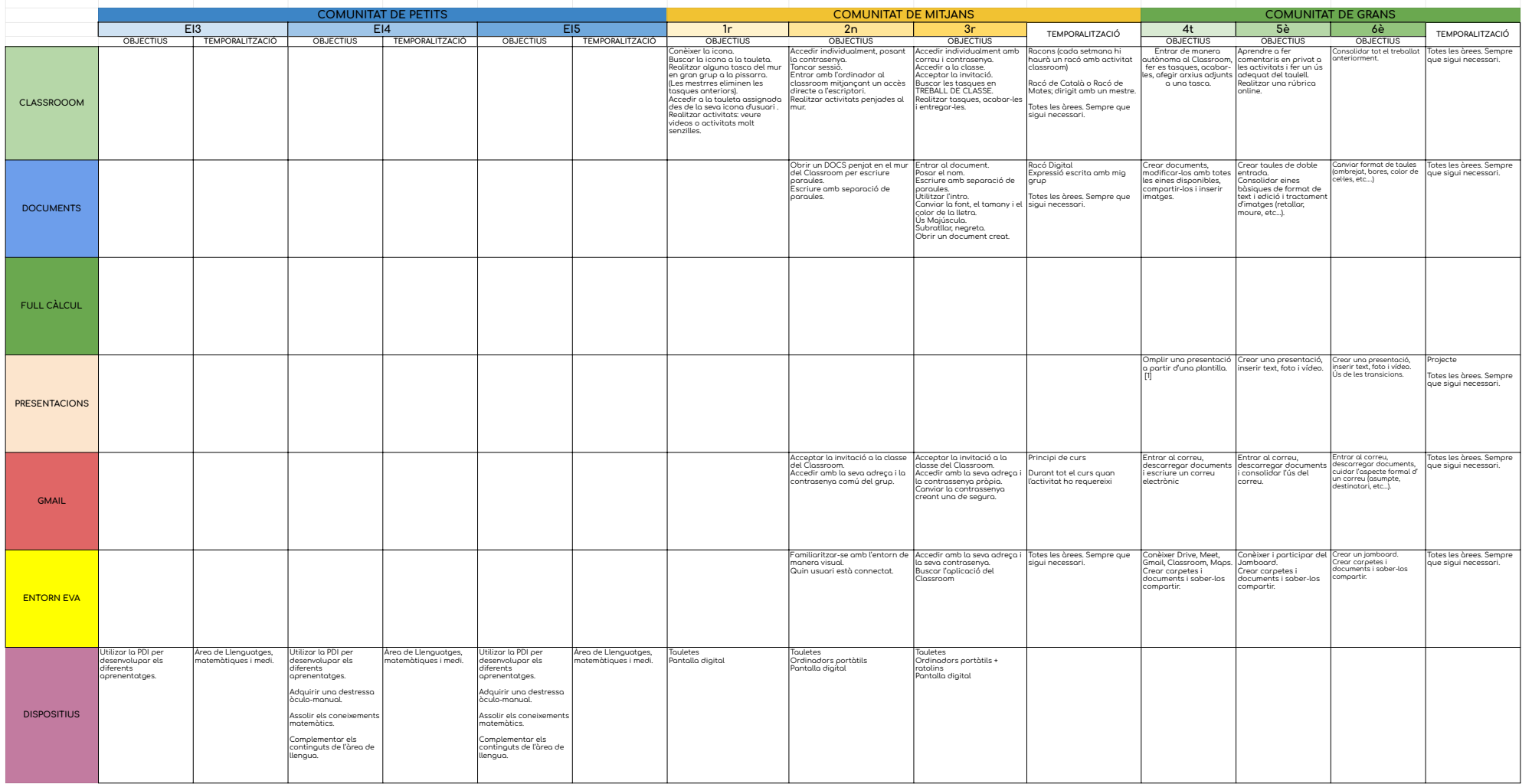

[1] El teniem a 3r i ho hem passat per 4t